# What?

Investors care about financial ratios. However, implications and importance of financial ratios may be dependent on several factors. Therefore, market's perception of each financial ratio changes through time.

We would expect that the companies that have the highest gross margins would be favorable to investors at all times. However, our job is to figure out the current investor appetite for the gross margin.

### Method

We will create two portfolios based on the gross margin. Portfolio<sub>HIGH</sub> will include companies with the highest gross margins in the market.  $Portfoli_{\text{OU}}$ will include companies with the lowest gross margin in the market. Then, we will compare these portfolios for the current month. We will statistically evaluate if there is any meaningful differences between these two portfolios.

# Portfolios

The Stata code to download the most recent annual income statements for all S&P-500 companies:

```
net install http://researchata.com/stata/048/fetch_statements.pkg, force
net install http://researchata.com/stata/010/fetchcomponents.pkg, force
fetchcomponents, symbol(^GSPC)
levelsof Symbol, local(symbols) clean
foreach aa in `symbols' {
        di "`aa'"
        clear
        capture: fetch_statements `aa', freq(a) st(IS)
        if (_rc==0) {
                if (_N>5) {
                         qui: ds
                         local temp = word("'r(varlist)'",2)
                          rename `temp' most_recent
keep item most_recent
                         gen symbol="`aa'"
                         capture: append using SP500_IS.dta
                         save SP500_IS.dta, replace
                }
        }
}
```
The Stata code to calculate the gross margins  $(GM)$ : ttest P\_low\_gm == P\_high\_gm if (month(date)>8)

use SP500\_IS.dta, clear gen temp\_rv = most\_recent if (item == "Total Revenue") gen temp\_cor = most\_recent if (item == "Cost of Revenue") collapse (firstnm) revenue=temp\_rv (firstnm) cost\_of\_revenue=temp\_cor, by(symbol) gen GM = (revenue - cost\_of\_revenue) / revenue sort GM

Let's filter our companies that have no cost of revenue (i.e. 1 as a gross profit ratio). Note that most of these companies are financial companies.

drop if GM==1

The Stata code to get the symbols for companies with the lowest and the highest gross margins. Note that we have 424 companies with usable gross margins.

The Stata code to download the daily prices for the companies with the lowest and the highest gross margins:

net install http://researchata.com/stata/203/fetchyahooquotes.pkg, force fetchyahooquotes ^GSPC `low\_gm' `high\_gm', freq(d) chg(ln) start(01jan2018)

The Stata code to create the low gross margin and the high gross margin portfolios:

```
gen P_low_gm = 0
foreach aa in `low_gm' {
   replace P_{low\_gm} = P_{low\_gm} + ln_{aux} if (ln_{aux} = a' !=.)}
replace P_low_gm = P_low_gm / 50
gen P_high_gm = 0
foreach aa in `high_gm' {
   replace P_high_gm = P_high_gm + ln_`aa' if (ln_`aa'!=.)
}
replace P_high_gm = P_high_gm / 50
```
Let's compare total risk and return for the recent days (i.e. October and November):

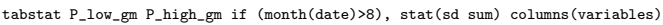

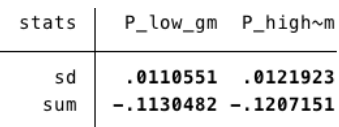

In this table sd refers to standard deviation of daily returns for the two months we are testing. sum refers to the total return for the two months. High gross margin companies had slightly higher risk and had slightly more losses.

Let's statistically compare daily returns for the recent days (i.e. October and November):

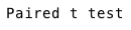

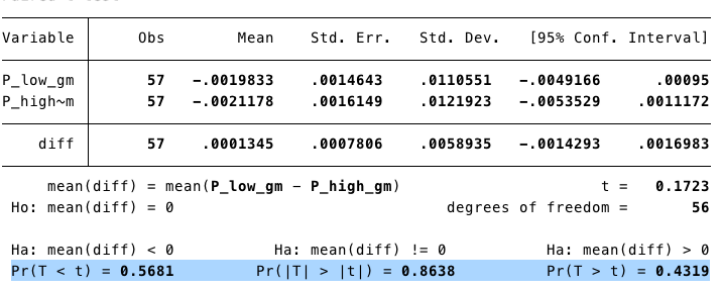

Note that this test is based on average daily returns. While both portfolios, high gross margin and

low gross margin, had negative average returns, high Let's compare AAPL price chart to S&P-500 index gross margin companies had lower returns.

The highlighted *t-test* shows that average daily returns are statistically indifferent.

# Where does AAPL stand?

Let's look at the current distribution of gross margins for the S&P-500 companies:

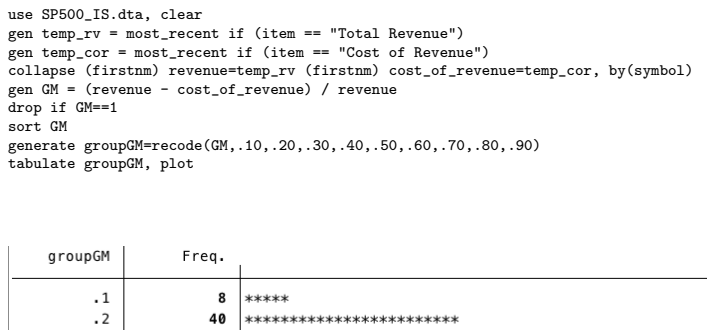

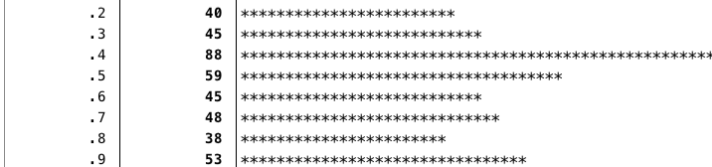

for October and November.

fetchyahooquotes ^GSPC AAPL, freq(d) chg(ln) start(01oct2018) twoway (line adjclose\_AAPL date, yaxis(1)) (line adjclose\_\_GSPC date, yaxis(2))

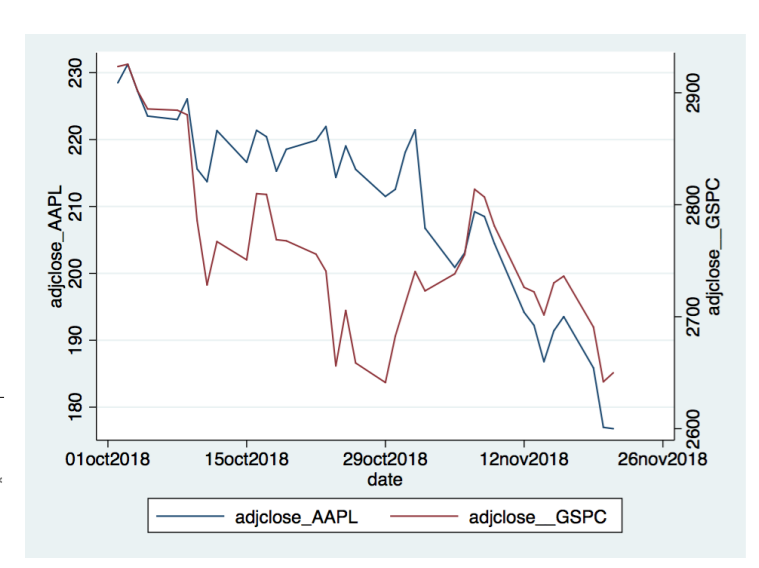

Let's chart the gross margin distribution.

rename GM Gross\_Margin hist Gross\_Margin, freq bin(20)

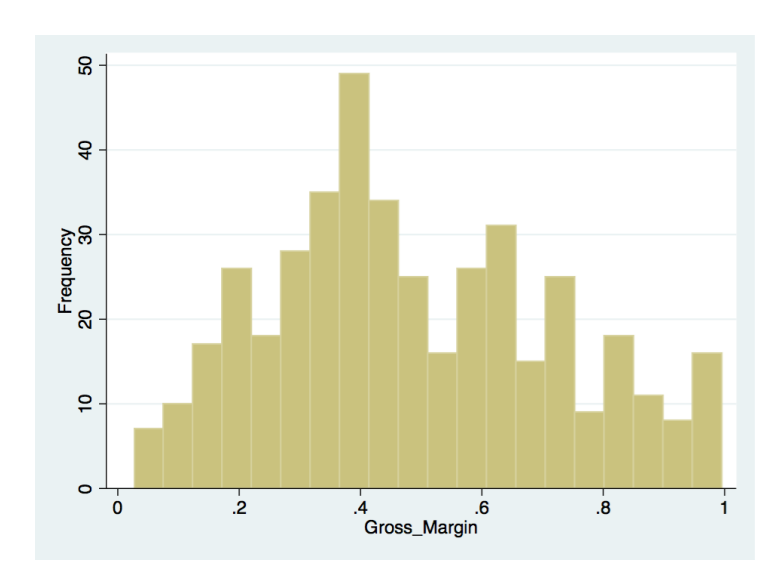

Note that the gross margin for AAPL is 38.34% as of November  $23^{rd}$ . Current market perception seems not to differentiate companies based on the gross margins.